MV<sub>1</sub>

**International Journal of Advanced Research in Computer and Communication Engineering**

**Impact Factor 8.102**  $\cong$  **Peer-reviewed & Refereed journal**  $\cong$  **Vol. 13, Issue 7, July 2024 DOI: 10.17148/IJARCCE.2024.13701**

# Design and implementation of Frequency Hopping Spread Spectrum (FHSS) system using FPGA

### **Dr. Kamal Aboutabikh<sup>1</sup> , Dr. Abdul-Aziz Shokyfeh<sup>2</sup> , Dr. Amer Garib<sup>3</sup>**

Faculty of Informatics Engineering, Ittihad Private University, Damascus- Syria<sup>1,2,3.</sup>

**Abstract:** Frequency hopping techniques are used in CDMA communication systems, where several hopping frequencies are allocated for each user within a specific frequency range for all users. The number of frequencies within a certain frequency range is fixed so that the interference noise is reduced.The frequency hopping algorithm for these frequencies varies from one user to another. In this paper, we propose a practical method for a frequency hopping system using a programmable hopping algorithm stored in ROM for the case of slow FHSS and fast FHSS, and for three users and eight frequencies , this system is designed using a cyclone II EP2C20F484C7 FPGA from ALTERA placed on education and development board DE-1 with the following parameters:

-Clock frequency:  $F_{CLK}$ =50MHz

-Modulation type of signal is : 2FSK.

-Frequency range: (0.011 Hz…10 MHz) .

-Frequency Resolution: (0.011 Hz).

-Signal amplitude (5V).

-Controlled parameters: values of hopping frequency, number of hopping frequencies, type of FHSS .

-Update capability: changing hopping frequency algorithm, changing modulation type: BPSK, MFSK, increase frequency range up to 20MHz , changing data frequency and hopping frequency.

**Keywords:** FHSS, CDMA , FSK, FPGA, DDFS, SFHSS, FFHSS.

#### **I. INTRODUCTION**

The principle of spreading spectrum using FHSS can be explained according to the diagram shown in figure (1) for three users and eight frequencies  $(F_1, F_2, F_3, F_4, F_5, F_6, F_7, F_8)$ .

At moment  $(T_1)$ , the first user works on frequency  $(F_2)$ , the second user works on frequency  $(F_5)$ , and the third user works on frequency  $(F_7)$ .

At moment  $(T_2)$ , the first user works on frequency  $(F_1)$ , the second user works on frequency  $(F_2)$ , and the third user works on frequency  $(F_4)$ .

At moment  $(T_3)$ , the first user works on frequency  $(F_5)$ , the second user works on frequency  $(F_7)$ , and the third user works on frequency  $(F_8)$ .

At moment  $(T_4)$ , the first user works on frequency  $(F_1)$ , the second user works on frequency  $(F_3)$ , and the third user works on frequency  $(F_6)$ ,... etc, where each symbol (or several symbols) of the data signal is transmitted for every user according to a deferent frequency from the other users at the transmitting side.

Frequency hopping is achieved in two ways: slow FHSS and fast FHSS. -Slow frequency hopping spread spectrum (SFHSS) - one or more data symbols are transmitted in the time interval between frequency hops [1] , in this case: -For slow FHSS :

 $T_{\text{H SLOW}} >> T_{\text{S}} \Rightarrow T_{\text{H SLOW}} / T_{\text{S}} >> 1$  (1)

Where:

 $T_{\text{H} \text{SLOW}}$ : hopping period for slow FHSS,  $T_{\text{S}}$ : symbol duration.

For 
$$
(F_H \text{ slow} = 1 \text{ Hz} \Rightarrow T_H \text{ slow} = 1 \text{ sec}
$$
,  $T_s = 0.25 \text{ sec}$ )  $\Rightarrow$   $T_H \text{ slow} / T_s = 1/0.25 = 4$ 

-Fast frequency hopping spread spectrum (FFHSS) – more than one frequency hop during each transmitted symbol [1] , in this case:

**© [IJARCCE](https://ijarcce.com/) This work is licensed under a Creative Commons Attribution 4.0 International License 1**

MV<sub>1</sub>

**International Journal of Advanced Research in Computer and Communication Engineering**

**Impact Factor 8.102**  $\cong$  **Peer-reviewed & Refereed journal**  $\cong$  **Vol. 13, Issue 7, July 2024** 

**DOI: 10.17148/IJARCCE.2024.13701**

-For fast FHSS :

$$
T_{_H \ \text{FAST}} <\!\!<\! T_{_S} \!\Rightarrow T_{_H \ \text{FAST}}/ \, T_{_S} \,<<\! 1 \qquad (2)
$$

Where:

 $T_{\text{H} \text{ FAST}}$ : hopping period for fast FHSS  $T_{\text{S}}$ : symbol duration.

For  $(F_{H \text{ FAST}} = 16Hz \implies T_{H \text{ FAST}} = 0.0625 \text{sec}, T_s = 0.25 \text{sec}) \implies T_{H \text{ FAST}}/T_s = 0.0625/0.25 = 0.25$ 

In reference [2] , the FHSS is designed for one user and BPSK modulation and eight frequencies , while in this research we have tree users , eight frequencies and 2FSK,4FSK , BPSK modulation and capability of changing the hopping algorithm.

In reference [3] , the FHSS is designed for one user and fast FHSS only ,while in this research we have tree users , eight frequencies and 2FSK,4FSK , BPSK modulation and capability of changing the hopping frequency algorithm.

In reference [4] , the FHSS is designed for one user and BPSK modulation and eight frequencies , while in this research we have tree users , eight frequencies and 2FSK,4FSK , BPSK modulation and capability of changing hopping frequency algorithm.

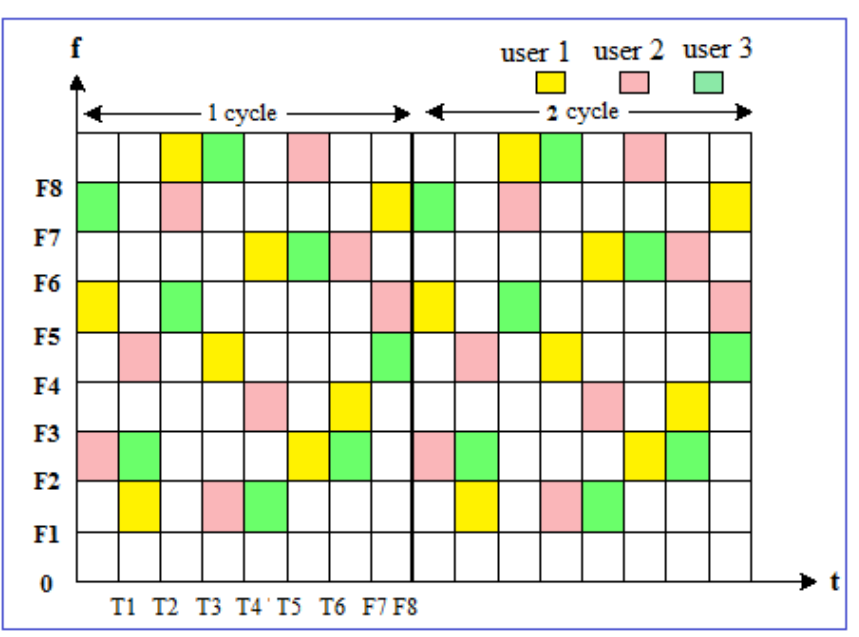

Figure (1) principle of spreading the spectrum using FHSS for three users and eight frequencies.

#### **II. RESEARCH IMPORTANCE AND ITS OBJECTIVES**

- The design and implementation of a frequency hopping spread spectrum (FHSS) system using an FPGA was achieved considering high accuracy in the design process, high speed of performance, and appropriate technological resources for the number of three users and eight frequencies, where each user has his own hopping algorithm with the ability of changing the hopping type (slow or fast).

-Using the digital DDFS with digital 2FSK modulation , digital square generator of data ,digital hopping impulse generator , it makes the FHSS design process flexible, accurate and highly efficient.

-Changing hopping frequency within different values explains the difference between SFHSS systems and FFHSS systems, this factor determines the number of users in the communications system and thus the effectiveness of this system.

#### **III. RESEARCH MATERIALS AND ITS WAYS**

To design, and test the FHSS for different hopping frequencies, the following tools and software are used: -Cyclone II EP2C20F484C7 FPGA chip from ALTERA with highly accuracy, speed, and level specifications, placed on education and development board DE-1 [5].

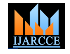

### **Impact Factor 8.102**  $\cong$  **Peer-reviewed & Refereed journal**  $\cong$  **Vol. 13, Issue 7, July 2024**

#### **DOI: 10.17148/IJARCCE.2024.13701**

-DDFS which is considered a highly accuracy techniques in sinusoidal and square signals synthesizing on FPGA chips.

-VHDL programming language with Quartus II 9.1 design environment [6].

-Design Environment MATLAB R2008a

-GDS-1052 digital oscilloscope with Free Wave program to take the results.

-PC computer for designing, and for injecting designs into the FPGA chip.

The block diagram of the laboratory experiment platform is shown in figure (2)[7].

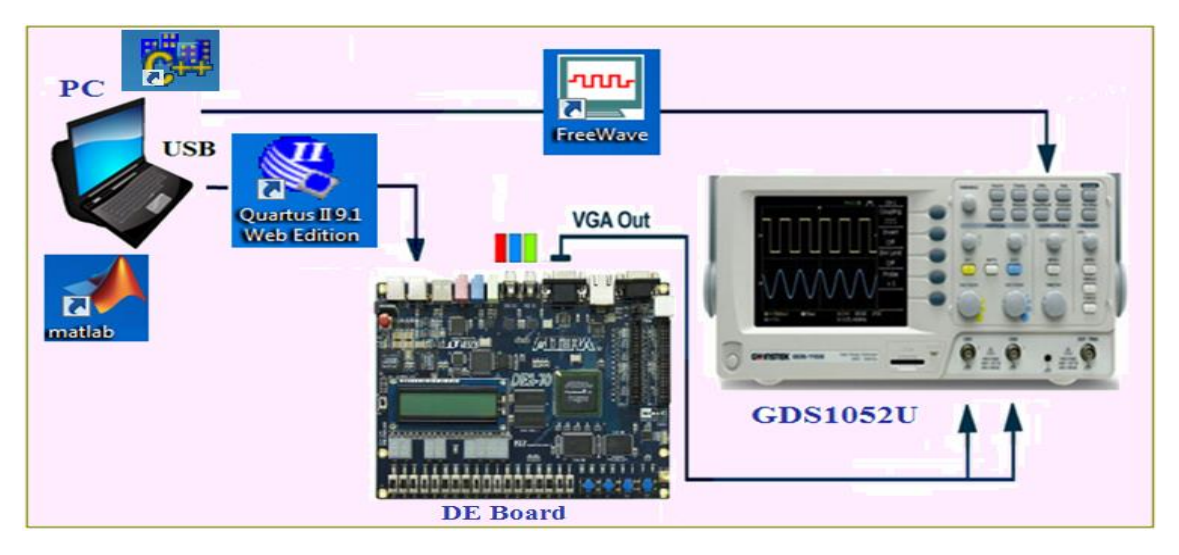

Figure (2) Block diagram of the laboratory experiment platform

#### **IV. BLOCK DIAGRAM OF A FHSS SYSTEM**

The block diagram of the FHSS system is shown in figure (3) . It consists of :

-Clock generator with:  $F_{CLK}$ =50 MHz.

-Bits numbers of DDFS Phase Accumulator: n=32 bits

-A first frequency divider with a division factor  $(N_1)$  to obtain the frequency of the data signal (DATA)  $F_{DATA}=4$  Hz, from clock generator for FHSS system .

-A second frequency divider with a division factor  $(N_2)$  to obtain the slow hopping frequency

 $F_{H \,sLOW}$  =1 Hz from clock generator for slow FHSS system.

-A third frequency divider with a division factor  $(N_3)$  to obtain the fast hopping frequency

F<sub>H FAST</sub>=0.0265HZ from clock generator for fast FHSS system.

-Algorithm hopping table for edge user (ROM 8 X 32 bits) .

-2FSK modulator.

-DDFS to generate the carrier signal for the 2FSK.

-For a FHSS system, to work properly there must be a synchronization between data pulses and frequency hopping pulses for all users.

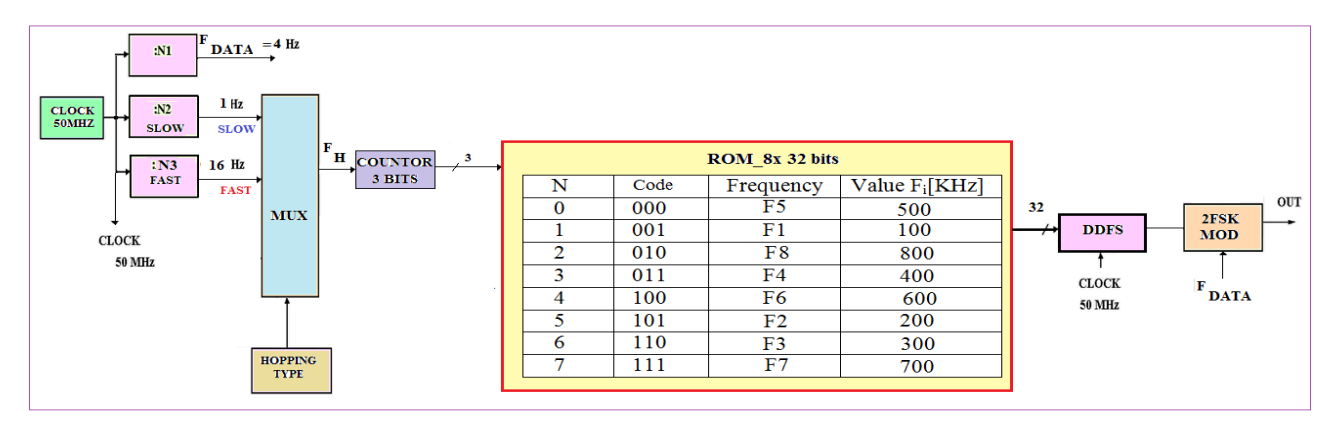

Figure (3) block diagram of FHSS system

## **NARCOR**

**International Journal of Advanced Research in Computer and Communication Engineering**

#### **Impact Factor 8.102**  $\cong$  **Peer-reviewed & Refereed journal**  $\cong$  **Vol. 13, Issue 7, July 2024**

#### **DOI: 10.17148/IJARCCE.2024.13701**

Algorithm of FHSS for three users and eight frequencies is shown in table (1), and algorithm of slow FHSS with 2FSK modulation for three users and eight frequencies is shown in figure (4) ,and algorithm of fast FHSS with 2FSK modulation for three users and eight frequencies is shown in figure (5).

The frequency code (L) is calculated according to the fallowing equation [8]:

$$
F_{OUT} = \frac{F_{CLK} * L}{2^n} \Rightarrow L = \frac{2^n F_{OUT}}{F_{CLK}}
$$
 (3)  

$$
L = \frac{2^{32} * F_{OUT} [\text{KHz}]}{50 * 10^3 [\text{KHz}]}
$$

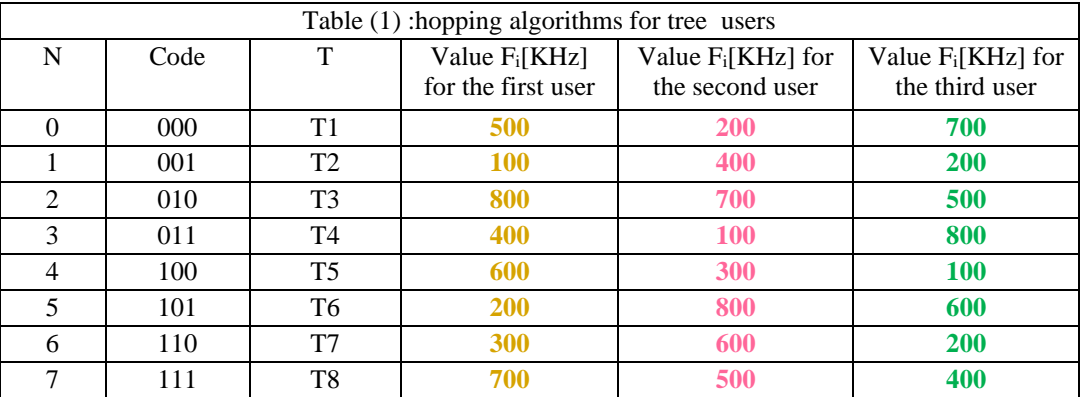

### $F_{OUT}$  = 100,200,300,400,500,600,700,800 KHz

Calculation Results of frequency codes are set in table (2). L values, and hopping algorithm for the first user are set in table (3). L values, and hopping algorithm for the second user are set in table (4). L values, and hopping algorithm for the third user are set in table(5).

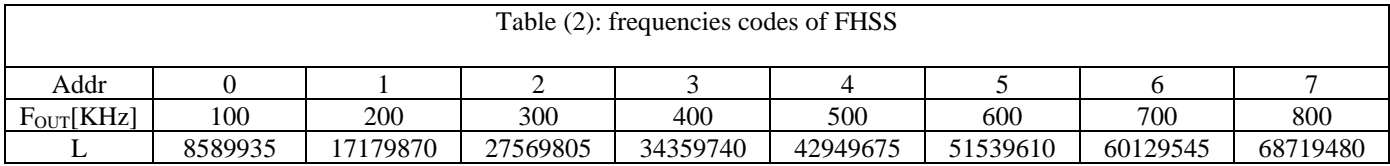

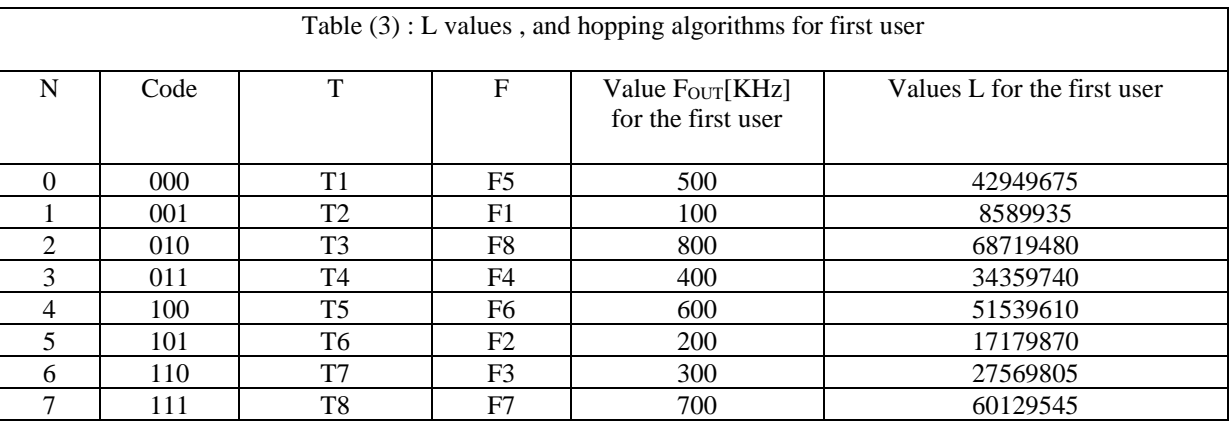

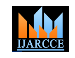

**Impact Factor 8.102**  $\cong$  **Peer-reviewed & Refereed journal**  $\cong$  **Vol. 13, Issue 7, July 2024** 

**DOI: 10.17148/IJARCCE.2024.13701**

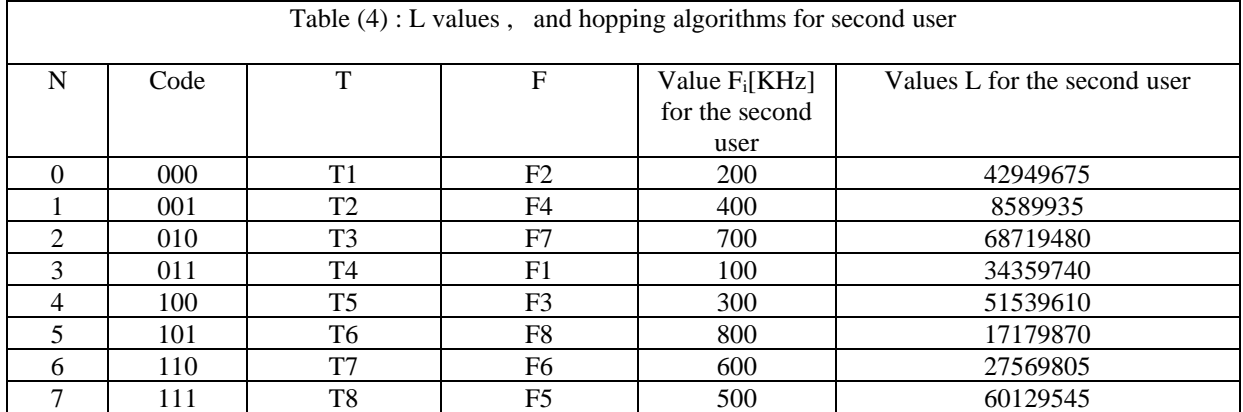

Table (5): L values , and hopping algorithms for third user

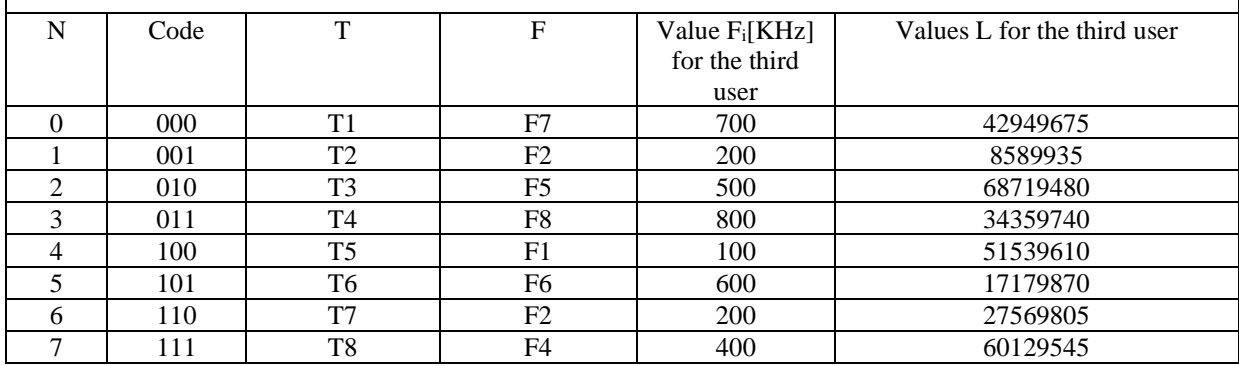

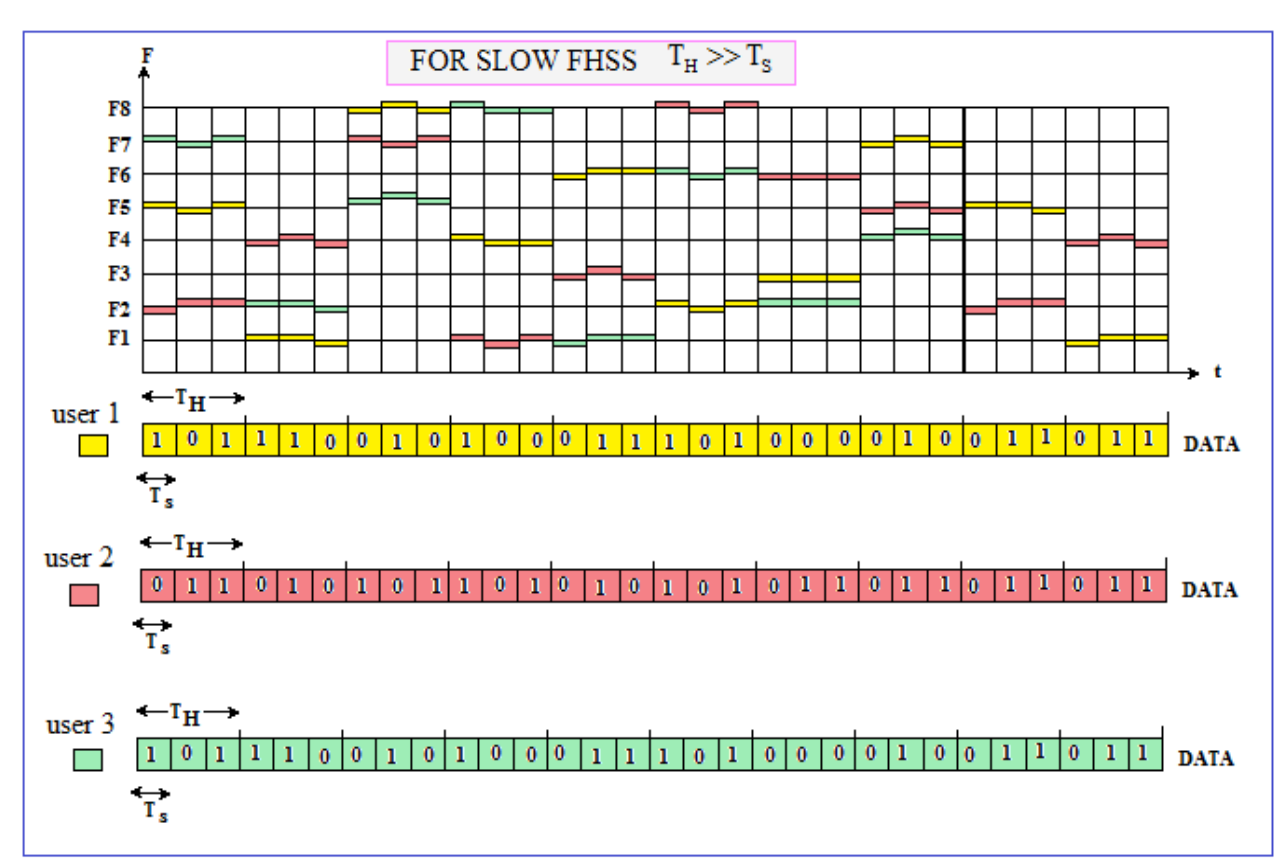

Figure (4) algorithm of the slow FHSS for 2FSK modulation for three users and eight frequencies

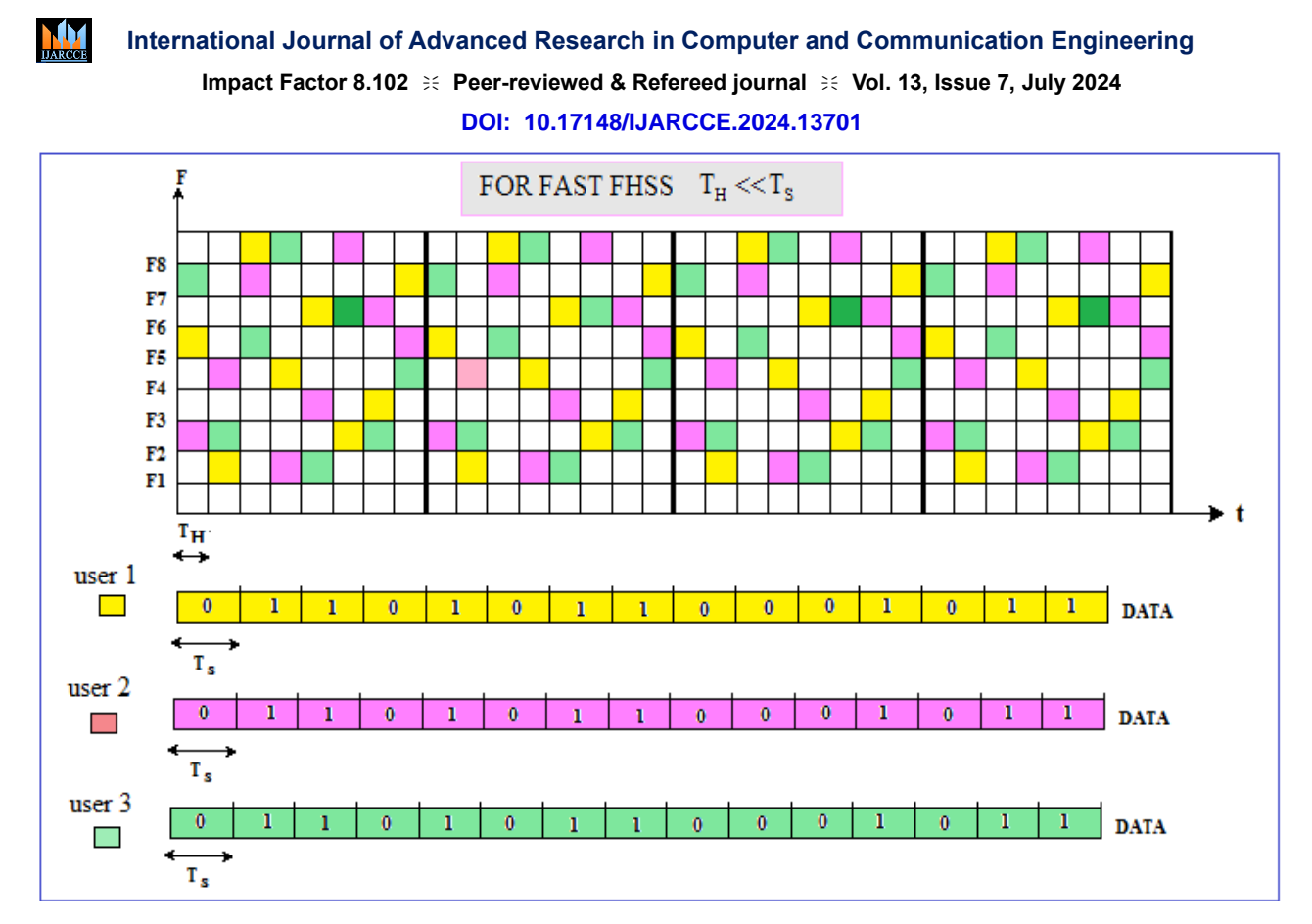

Figure (5) algorithm of the fast FHSS for 2FSK modulation for three users and eight frequencies.

#### **V. FUNCTIONAL DIAGRAM OF A FHSS**

DDFS technology allows flexible, accurate and rapid changing of the frequency and phase of the signal. Besides, it allows the frequency hopping process to be achieved according to a specific algorithm through the use of a binary counter and a hopping algorithm memory that contains frequency codes according to the block diagram shown in figure (6).

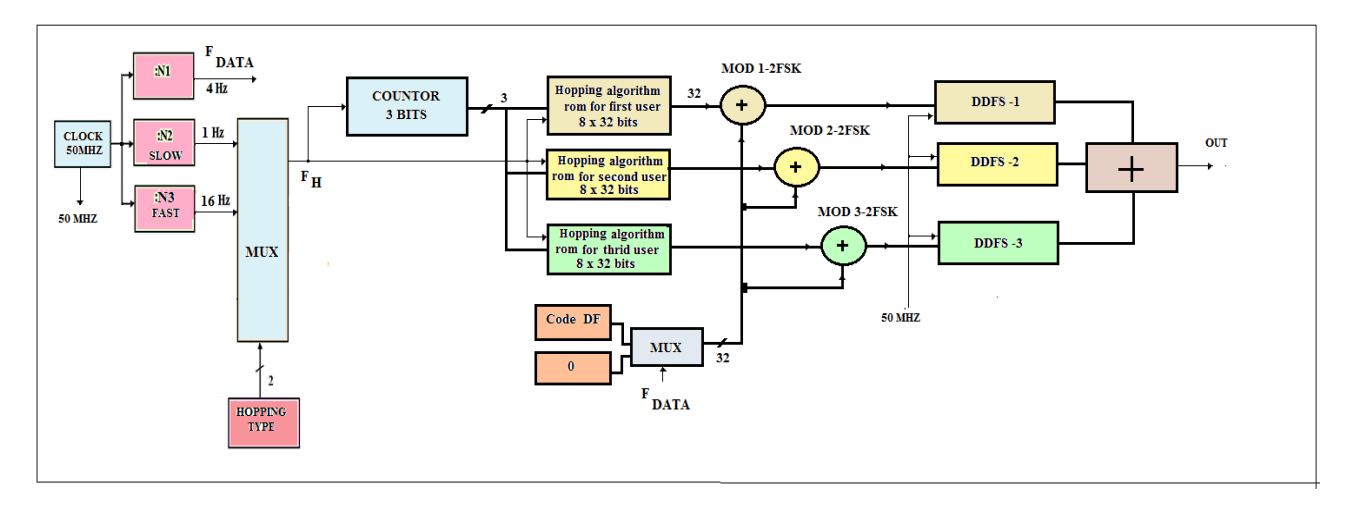

Figure (6) Functional diagram of a spectrum spreader FHSS for three users and eight frequencies.

The functional diagram of FHSS system in Quartus II 9.1 design environment is shown in figure (7) [8] where: -Hopping type: slow , fast.

-Number of users: three.

-Number of frequencies: eight.

-Hopping algorithm for first user is shown in table (3), hopping algorithm for second user is shown in table(4), and hopping algorithm for third user is shown in table(5).

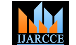

**Impact Factor 8.102**  $\cong$  **Peer-reviewed & Refereed journal**  $\cong$  **Vol. 13, Issue 7, July 2024** 

#### **DOI: 10.17148/IJARCCE.2024.13701**

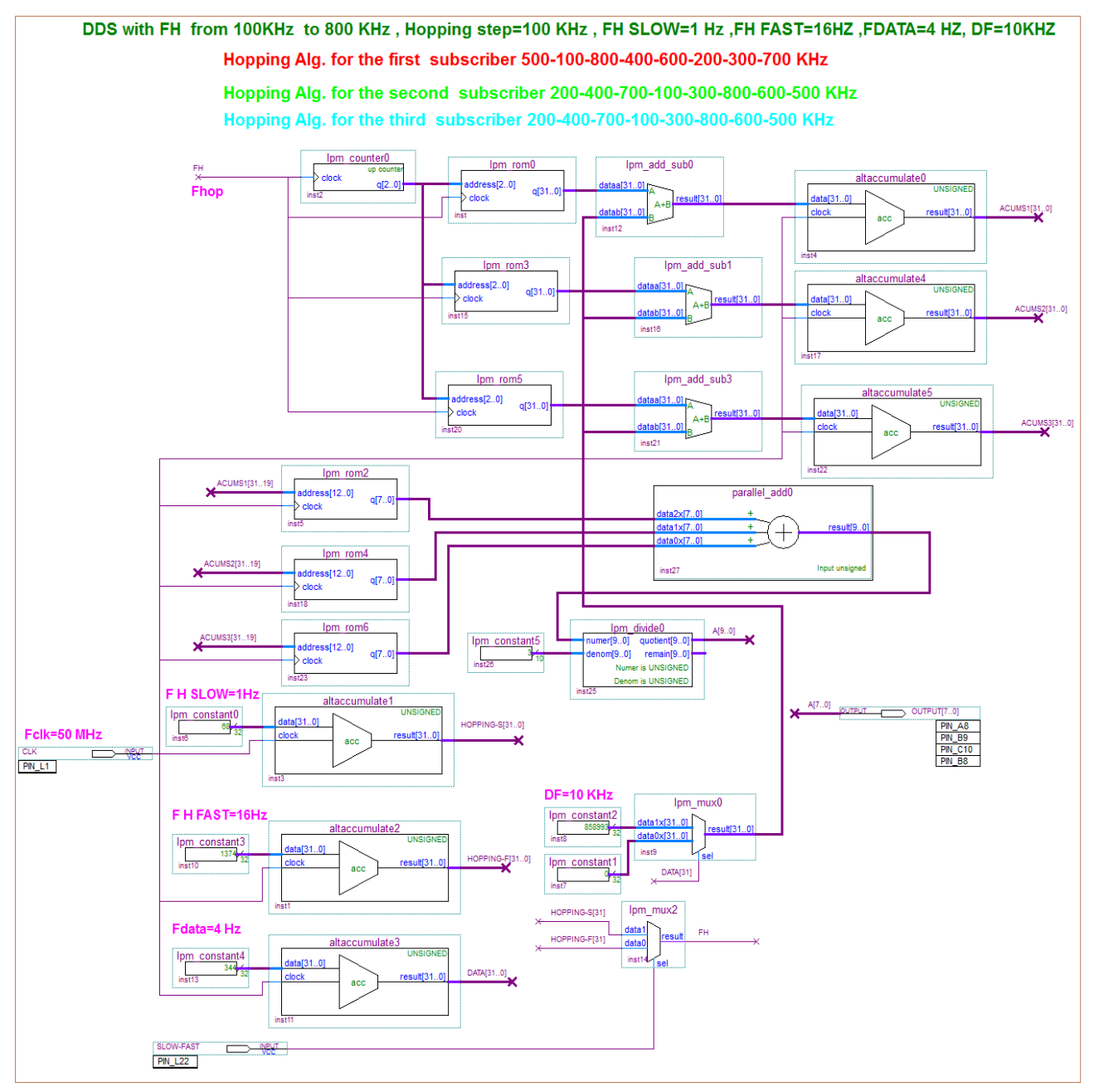

Figure (7) functional diagram of FHSS in Quartus II 9.1 design environment for three users and eight frequencies. -Frequency of the data signal generator (DATA) is calculated according to the following equation [6]:

$$
F_{DATA} = \frac{F_{CLK} * L_{DATA}}{2^n}
$$
 (4)

Where:  $F_{DATA} = 4Hz$ 

$$
L_{DATA} = \frac{F_{DATA} * 2^{n}}{F_{CLK}} = \frac{4 * 2^{32}}{50 * 10^{6}} = 344 \Rightarrow T_{S} = 1/F_{DATA} = 1/4 = 0.25 \text{ sec}
$$

For slow FHSS:  $F_H$   $_{\text{SLOW}} = 1Hz$ 

$$
F_H \text{slow} = \frac{F_{CLK} * L_H \text{ slow}}{2^n} \qquad (5)
$$

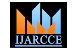

**Impact Factor 8.102**  $\cong$  **Peer-reviewed & Refereed journal**  $\cong$  **Vol. 13, Issue 7, July 2024 DOI: 10.17148/IJARCCE.2024.13701**

$$
L_{H \text{ SLOW}} = \frac{F_{H \text{ SLOW}} \cdot {}^{*}2^{n}}{F_{CLK}} = \frac{1*2^{32}}{50*10^{6}} = 86 \Rightarrow T_{H \text{ SLOW}} = 1/F_{H \text{ SLOW}} = 1/1 = 1 \text{ sec}
$$

For fast FHSS:  $F_H$ <sub>FAST</sub> = 16Hz

$$
F_{H \text{ FAST}} = \frac{F_{CLK} * L_{H \text{ FAST}}}{2^n} \qquad (6)
$$

$$
L_{H \text{ FAST}} = \frac{F_{H \text{ FAST}} \cdot 2^{n}}{F_{CLK}} = \frac{16 \cdot 2^{32}}{50 \cdot 10^{6}} = 1374 \Rightarrow T_{H \text{ FAST}} = 1/F_{H \text{ FAST}} = 1/16 = 0.0625 \text{ sec}
$$

The functional diagram of data generator and hopping generator of FHSS system in Quartus II 9.1 design environment [9] is shown in figure (8).

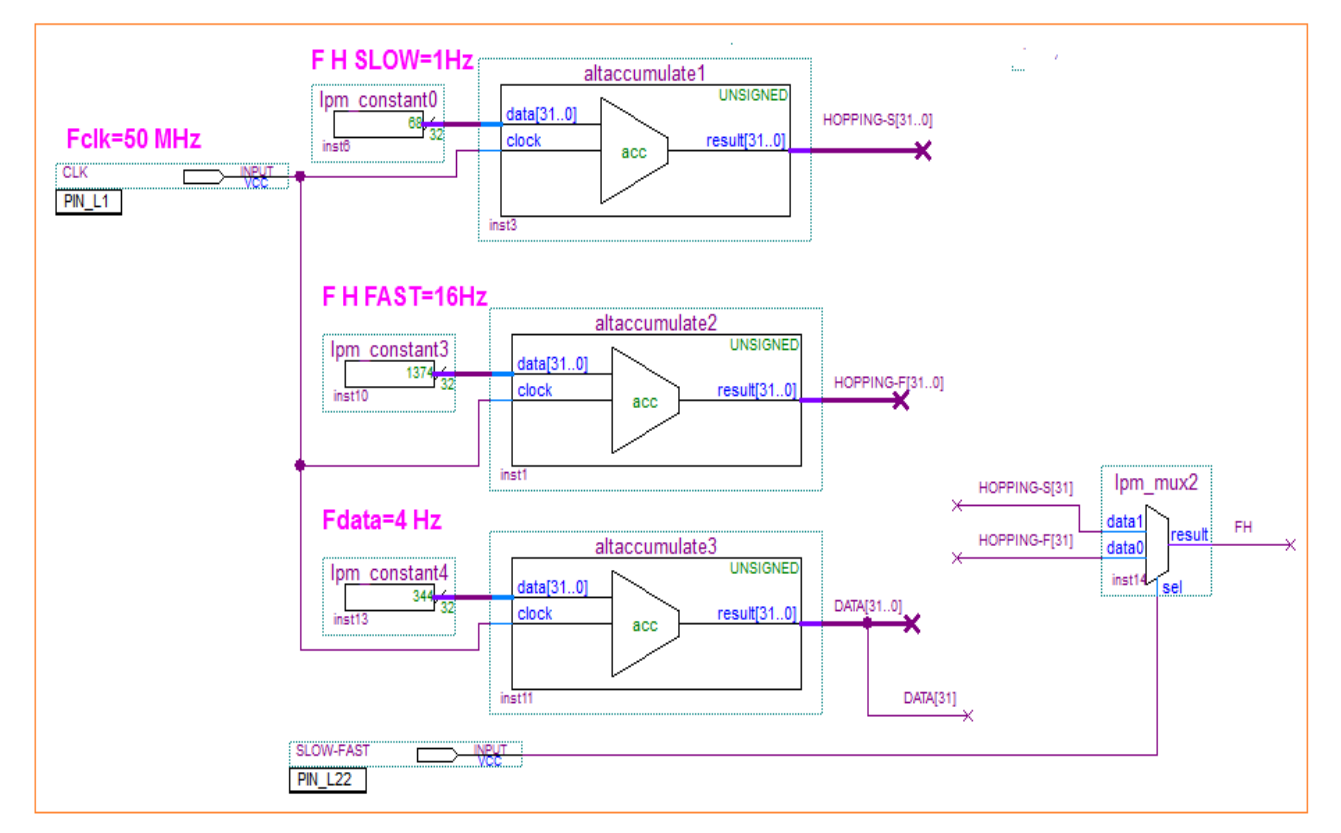

Figure (8) functional diagram of the clock signals of FHSS in Quartus II 9.1 design environment

#### **VI. BLOCK AND FUNCTIONAL DIAGRAM OF A 2FSK MODULATOR**

The block diagram of the 2FSK modulator [5] is shown in figure (9) and the functional diagram of the 2FSK modulator [7] is shown in figure (10),where:

-Bits numbers of Phase Accumulator : n=32 bits  $-Clock frequency : F<sub>CLK</sub>=50MHz.$ -FOUT=100,200,300,400,500,600,700 , 800 KHz. -Frequency Deviation of 2FSK is : DF=10KHz. -Size of DDFS ROM: 13KB. -DAC :with 8 bits.

**© [IJARCCE](https://ijarcce.com/) This work is licensed under a Creative Commons Attribution 4.0 International License 8**

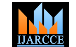

**Impact Factor 8.102**  $\cong$  **Peer-reviewed & Refereed journal**  $\cong$  **Vol. 13, Issue 7, July 2024 DOI: 10.17148/IJARCCE.2024.13701**

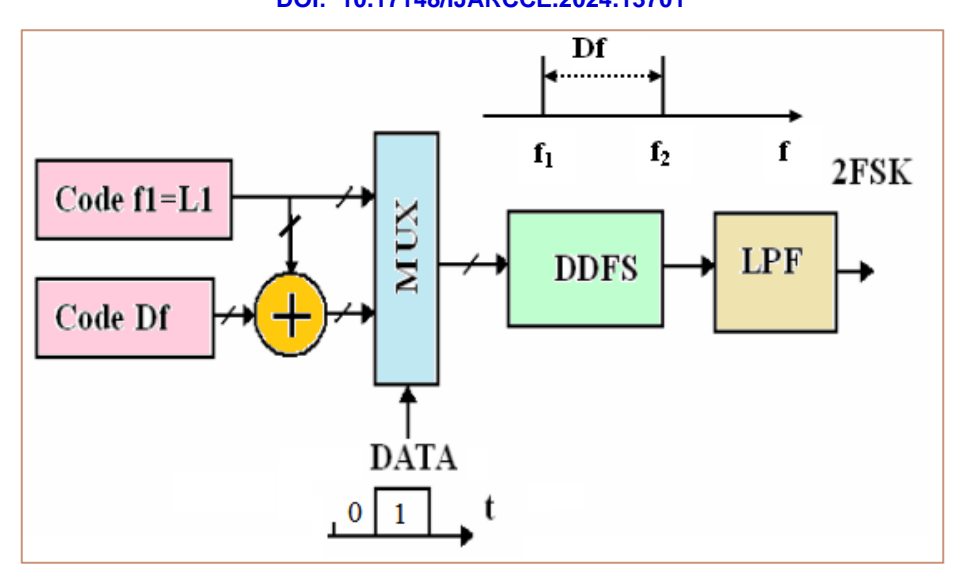

Figure (9) block diagram of the 2FSK modulator

- Operating frequency of the DDFS is calculated according to the following equation [9] , and frequency resolution is :

$$
\delta f = \frac{F_{CLK}}{2^n} \qquad (7)
$$

$$
\delta f = \frac{F_{CLK}}{2^n} = \frac{50*10^6}{2^{32}} = 0.011 \,\text{Hz}
$$

$$
F_{OUT} = \frac{F_{CLK} * L}{2^n} \qquad (8)
$$

Where:

$$
L = \frac{2^n * F_{OUT}}{F_{CLK}} \tag{9}
$$

For: n=32 bits and F<sub>OUT</sub>=100 KHz to:

$$
L = \frac{2^{n} * F_{OUT}}{F_{CLK}} = \frac{2^{32} * 100}{50000} = 8589935
$$

- Code of DF=10 KHz for 2FSK modulation is calculated according to the following equation [5]:

$$
L_{DF} = \frac{2^n * DF}{F_{CLK}} = \frac{2^{32} * 10}{50000} = 858993
$$

**© [IJARCCE](https://ijarcce.com/) This work is licensed under a Creative Commons Attribution 4.0 International License 9**

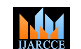

**International Journal of Advanced Research in Computer and Communication Engineering Impact Factor 8.102**  $\cong$  **Peer-reviewed & Refereed journal**  $\cong$  **Vol. 13, Issue 7, July 2024 DOI: 10.17148/IJARCCE.2024.13701**

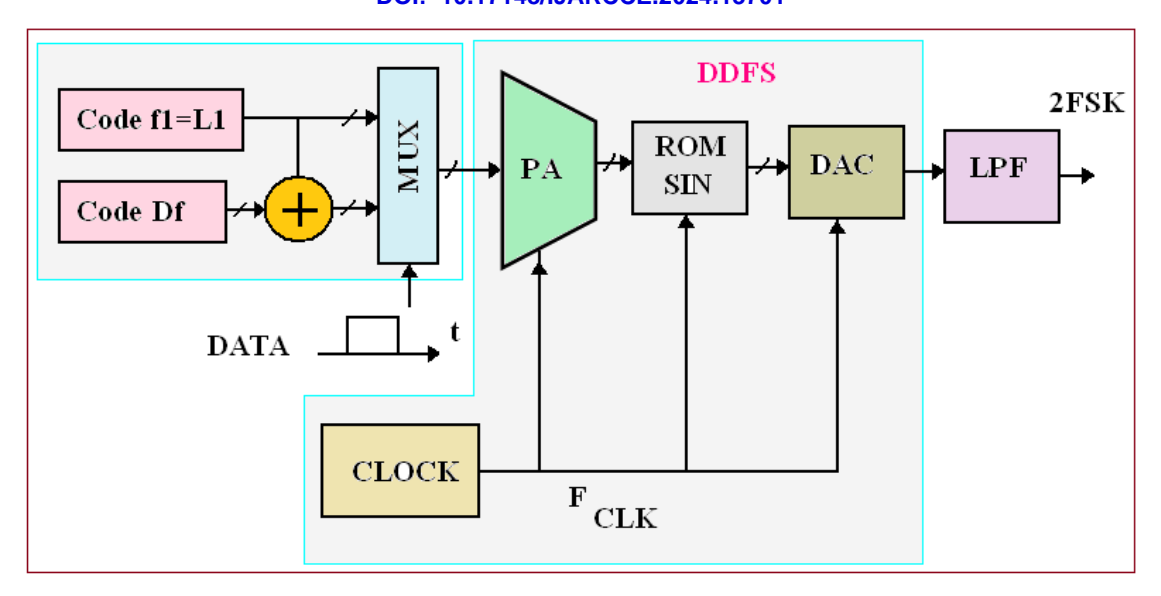

Figure (10) functional diagram of the 2FSK modulator

The functional diagram of the DDFS-2FSK in the Quartus II 9.1 design environment is shown in Figure (11), where:  $F_{CLK}=50$  MHz, DF=10 KHz,  $F_{OUT}=100$  KHz for logic (0) symbol or  $F_{OUT}=110$  KHz for logic (1) symbol,  $F_{DATA}=1$ KHz.

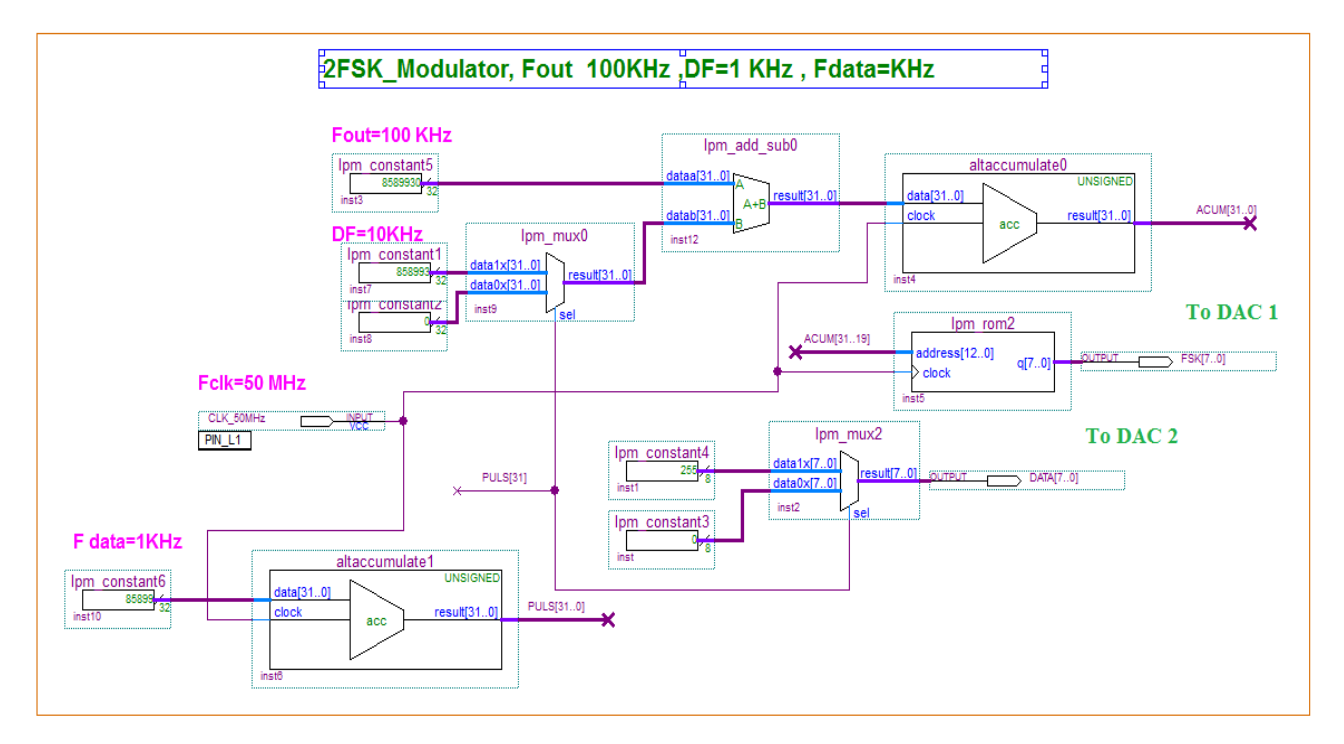

Figure (11) functional diagram of 2FSK modulator in Quartus II 9.1 design environment

#### **XII. CONCLUSION AND EXPERIMENTAL RESULTS**

The results of the practical design of a DDFS-2FSK modulator in time domain for  $(F<sub>data</sub>=1KHz)$  and operating frequency ( $F_{OUT} = 100$  KHz) and DF=10KHz is shown in figure (12).

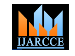

**Impact Factor 8.102**  $\cong$  **Peer-reviewed & Refereed journal**  $\cong$  **Vol. 13, Issue 7, July 2024** 

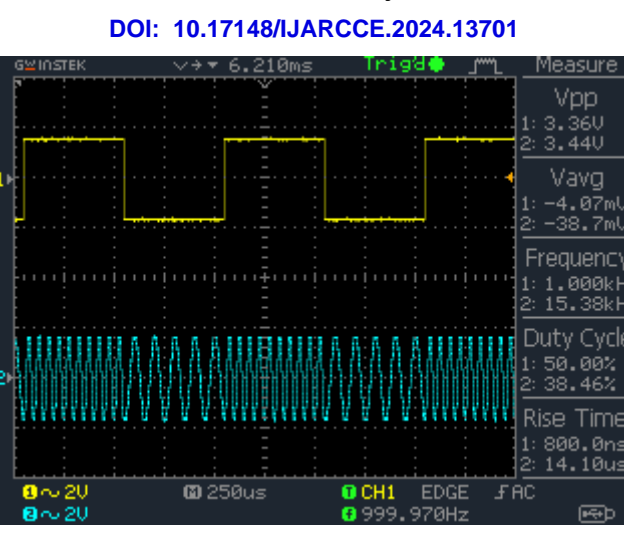

Figure (12) output signal of DDFS-2FSK modulator in time domain

-The results of the practical design of a digital FHSS in frequency domain for eight frequencies values and three users in time interval  $(T_1)$  is shown in figure (13).

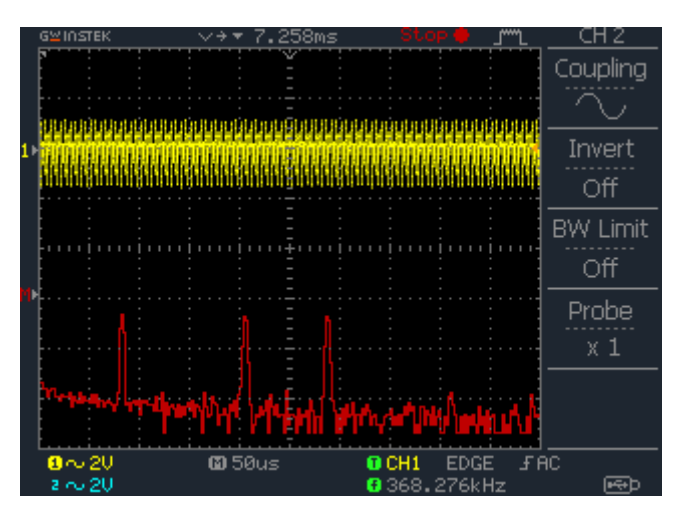

Figure (13) results in frequency domain of practical design of FHSS in time interval  $T_1$  (F2,F5,F7).

-The results of the practical design of a digital FHSS in frequency domain for eight frequencies values and three users in time interval  $(T_2)$  is shown in figure (14).

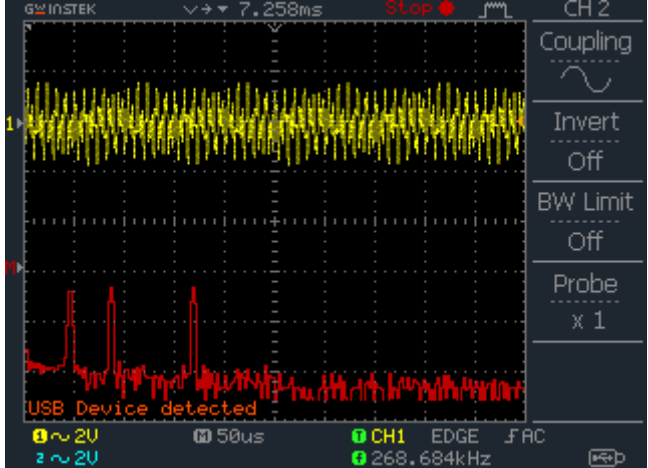

Figure (14) results in frequency domain of practical design of FHSS in time interval  $T_2$  (F1,F2,F4).

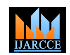

#### **Impact Factor 8.102**  $\cong$  **Peer-reviewed & Refereed journal**  $\cong$  **Vol. 13, Issue 7, July 2024**

#### **DOI: 10.17148/IJARCCE.2024.13701**

-The results of the practical design of a digital FHSS in frequency domain for eight frequencies values and three users in time interval  $(T_3)$  is shown in figure (15) and….etc.

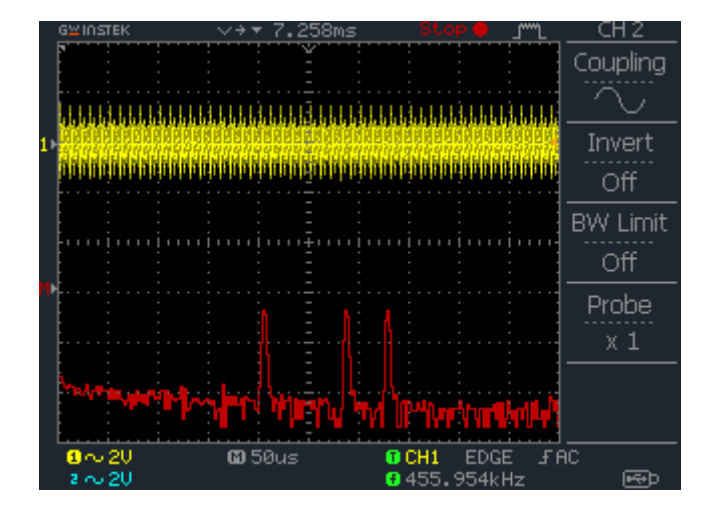

Figure (15) results in frequency domain of practical design of FHSS in time interval  $T_3$  (F5,F7,F8).

-As the number of users increases, the capacity of the communications system increases and the bandwidth of the spread signal spectrum increases until it approaches noise.

-Developing the designed system so that the number of users is greater, and the number of frequencies is greater is possible by using a FPGA chip with greater material resources.

#### **REFERENCES**

- [1] Louis J. Ippolito, Jr. ITT Advanced Engineering & Sciences, USA, and The George Washington University, Washington, DC, USA A John, Satellite Communications Systems Engineering , 369.
- [2] Hamsa A. ABDULLAH , Raya K. MOHAMMED, DSSS-DRMC BASED SECURE TRANSMISSION WITH FPGA IMPLEMENTATION ,U.P.B. Sci. Bull., Series C,Vol. 83, Issue 1, 2021 ISSN 2286-3540.
- [3] R. Sarojini, Ch.Rambabu , Design and Implementation of DSSS-CDMA Transmitter and Receiver for Reconfigurable Links Using FPGA, International Journal of Recent Technology and Engineering (IJRTE) ISSN: 2277-3878, Volume-1, Issue-3, August 2012.
- [4] www.altera.com.
- [5] Volnei A. Pedroni, Circuit Design With VHDL, MIT Press Cambridge, Massa- chusetts London, England (2004) 364.
- [6] Afaq Ahmad, Sayyid Samir Al-Busaidi and Mufeed Juma Al-Musharafi .On Properties of PN Sequences Generated by LFSR – a Generalized Study and Simulation Modeling. Indian Journal of Science and Technology-2013.
- [7] Dr. Kamal Aboutabikh, Dr. Ibrahim Haidar, Dr. Amer Garib,Design and Implementation of a Digital FIR LPF with Variable Pass-Band for ECG Signal using FPGA, International Journal of Advanced Research in Computer and Communication Engineering Vol. 4, Issue 9, September 2015.
- [8] GOLDBERG B. 1999- Digital Frequency Synthesis Demystified, LLH Technology Publishing, united states, 334.
- [9] Dr. Kamal Aboutabikh, Dr. Ibrahim Haidar , Digital compressing of a BPCM signal according to Barker code using FPGA , International Journal of Technical Research and Applications e-ISSN: 2320-8163, www.ijtra.com Volume 3, Issue 4 (July-August 2015), PP. 73-79.

#### **BIOGRAPHY**

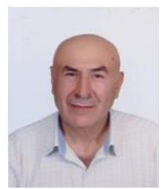

**Dr. Kamal Aboutabikh** holds a PhD in communication engineering in 1988 from the USSR, university of communication in Leningrad , holds a degree assistant professor in 2009 from Aleppo university.

Lecturer at Department of Biomedical Engineering , Al Andalus University For Medical Sciences-Syria ,Tishreen University-Syria ,Corduba Private University- Syria , Kassala University-Sudan and

Ittihad Private University- Syria.

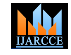

**Impact Factor 8.102**  $\cong$  **Peer-reviewed & Refereed journal**  $\cong$  **Vol. 13, Issue 7, July 2024** 

#### **DOI: 10.17148/IJARCCE.2024.13701**

Publish a lot of research in the field of digital communication and digital signal processing in the universities journals of Syria and in the European and Indian journals.Working in the field of programming FPGA by using VHDL and design of Digital Filters.

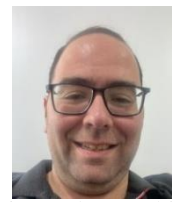

**Dr. Abdul-Aziz Shokyfeh** holds a PhD in telecom engineering in 2017 from Damascus Syria, Faculty of Mechanical and Electrical Engineering Telecommunication and electronic department .

Lecture at Electric engineering, computer engineering , control and automation engineering, telecom and electronic engineering at Damascus University. Dean of IT college at Ittehad Private University, from 2023 till now. Publish a lot of research in field of antenna in Syrian and European

journals .Working in field of PBXs , Network , low current system and solution.

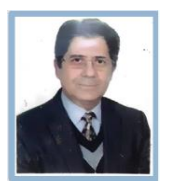

**Dr. Amer Gharib** holds a PhD in communication engineering in 1994 from the USSR, university of communication in Leningrad. Lecturer at Department of Faculty of Informatics Engineering, Ittihad Private University- Syria.

Publish a lot of research in the field of digital communication in the universities of Syria and in the Indian journals. Working in the field of Digital Communication Systems and design of Antenna Systems.